# Ambiente que será utilizado na prova do dia 18/08/2016

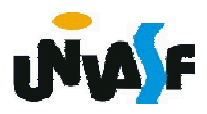

#### Linguagem de Programação C++

# COMPILAÇÃO

Para compilar um programa em C++ com múltiplos arquivos fonte utilizamos uma linha de comando similar à seguinte:

# g++ principal.cpp funcao.cpp -o saida

O comando anterior compilará o código fonte contido nos arquivos principal.c e funcao.c, os "linkando" e gerando, caso os mesmos não apresente erros de compilação o arquivo executável denominado "saida". A execução se dá com ./saida

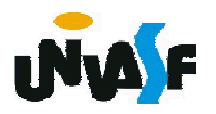

#### Linguagem de Programação C++

#### Exercício:

Crie uma classe Poupanca. Utilize um membro de dados static taxaDeJurosAnual para armazenar a taxa de juros anual para os correntistas. Cada objeto da classe deve conter um membro de dados privado saldo para indicar a quantia que os correntistas têm anualmente em depósito. Forneça uma função membro calculaJurosMensais que calcula os juros mensais multiplicando o saldo pela taxaDeJurosAnual e dividindo por 12; esse valor deve ser adicionado a 566 saldo. Forneça uma função membro static modifiqueTaxaDeJurosAnual que configura<br>taxaDeJurosAnual com um novo valor. Escreva um programa driver para testar a classe Poupanca,<br>instanciando dois objetos diferentes da classe Poupanca, o1 e o2, com saldos de R\$ 2.000,00 e R\$ 3.000,00, respectivamente. Configure a taxaDeJurosAnual como 3%. Em seguida, calcule os juros mensais e imprima os novos saldos de cada um dos correntistas. Então configure a taxaDeJurosAnual como 4%, calcule os juros do próximo mês e imprima os novos saldos para cada um dos poupadores.

#### Linguagem de Programação Java

# COMPILAÇÃO

Para compilar um programa em Java utilizamos o comando:

javac nomeDoArquivo.java

O comando anterior compilará o código fonte contido no arquivo e gerará, caso o mesmo não apresente erros de compilação, o bytecode armazenando-o no arquivo:

nomeDoArquivo.class

O qual pode ser executado pela JVM com o seguinte comando:

java nomeDoArquivo

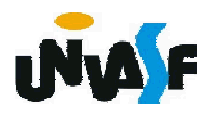

# Linguagem de Programação Java

# COMPILAÇÃO

Para compilar uma classe empacotada utilizamos, por exemplo, a linha

javac -d . Exemplo.java

Vamos ver um exemplo:

```
package edu.univasf.poo;
```
public class Horario2

```
{
572
}private int hora;
   private int minuto;
   private int segundo;
   public Horario2()
    {
     this( 0, 0, 0 );
    }
   public Horario2( int h, int m, int s )
    {
     setHorario( h, m, s );
```
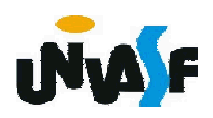

```
public Horario2( Horario2 horario )
```
}

```
{
    this( horario.getHora(), horario.getMinuto(), horario.getSegundo() );
  }
  public void setHorario( int h, int m, int s )
  {
    hora = ( ( h >= 0 && h < 24 ) ? h : 0 );
    minuto = ( ( m > = 0 && m < 60 ) ? m : 0 );
    segundo = ( ( s >= 0 && s < 60 ) ? s : 0 );}
  public int getHora()
  {
    return hora;
  }
573
  public int getMinuto()
  {
    return minuto;
  }
  public int getSegundo()
  {
    return segundo;
  }
  public String toString() /**Tópico novo*/
  {
    return String.format( "\n%02d:%02d:%02d", hora, minuto, segundo );
  }
```
#### Linguagem de Programação Java

#### Exercício:

Utilizando este conceito implemente uma nova opção no menu do exercício do slide 538 a qual possibilita determinar o custo total apenas dos pacotes que serão entregues à noite.

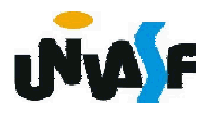